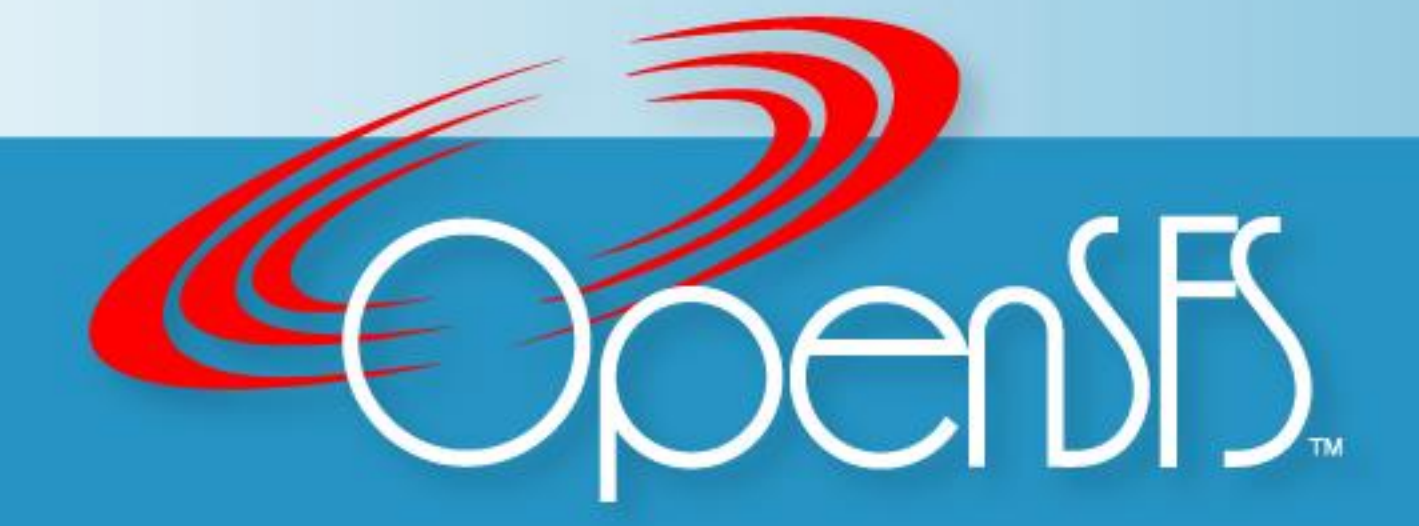

# LUG 2019: Lustre New User Training

Michael Timmerman

Hewlett Packard Enterprise michael.timmerman@hpe.com

# Class Agenda

- Intro (15 Min)
- What is Lustre (30 Min)
- Architecture (60 Min)
- Break (15 Min)
- Installation/Operations (30 Min)
- Users and Applications (30 Min)
- References and Community Resources (15 Min)
- Questions (45 Min)

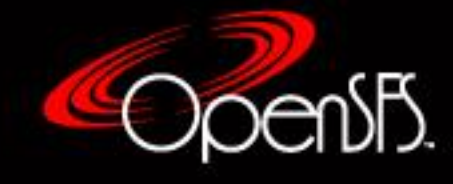

## Intro

The Lustre New Users Training is targeted for users familiar with High Performance Computing but are new to the Lustre file system.

The goal of the class is to acquaint the attendee with the history of Lustre, it's architecture, the concepts of installation and operations, the how to for common user and application interfaces, and a short list of reference and community resources.

- Me
- You
- Bathrooms and other important stuff
- Questions
	- **ask or not to ask**
	- when to ask or when not to ask

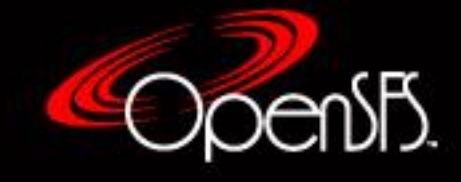

## What is Lustre?

- Marketing Speak
- Technical Mumblings
- Yesterday A very brief history of Lustre
- Today Current status
- Tomorrow Futures timeline

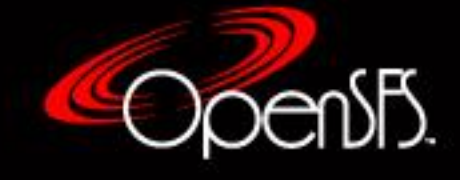

# Marketing Speak

- Open source storage architecture for clusters with 1000s of clients
	- Open source GPLv2
	- Freely distributed and in many cases bundled and resold as appliances, engineered solutions, etc.
- POSIX compliant parallel file system
- Highly scalable for both storage and bandwidth
	- 10 TB/sec
	- **1 trillion files**
	- 512 PiB of space
- 70% 75% of the top 100 systems run Lustre

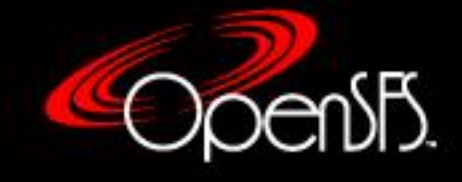

## Technical Mumblings

- Built on ldiskfs (ext4 variant) or zfs file systems
- Heterogeneous networking (Infiniband and Intel Ominpath®)
- High-availability
- Capacity growth
- User, group and project quotas
- Policy engine (Robinhood)
- Controlled file layout

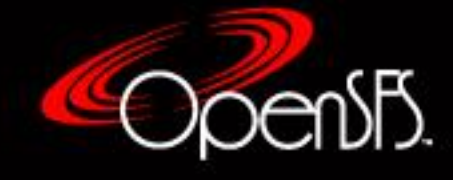

#### Yesterday –

#### A very brief history of the Lustre "Hot Potato"

- 2003 Installed at LLNL for production
- 2004 Cluster File System (CFS) is founded (v1.2)
- 2007 Sun acquired CFS (v1.6)
- 2010 OpenSFS founded
- 2010 Oracle acquired Sun (v2.0)
- 2011 Whamcloud formed with former Sun/Oracle folks (v2.1)
- 2011 Xyratex Lustre team formed
- 2012 Intel acquired Whamcloud (v2.5)
- 2013 Xyratex acquired Lustre assets from Oracle
- 2014 Seagate bought Xyratex
- 2017 Cray acquired "Xyratex" from Seagate
- 2018 Intel sold off the Lustre team and assets to DDN, who created a new division – Whamcloud
- Has anything happened this morning?
- Pretty nice history on the Wikipedia.org site

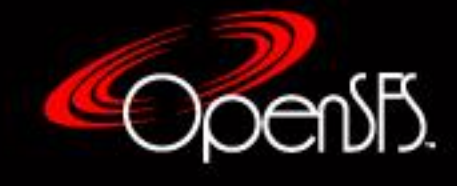

## Today – Current status

- Lustre 2.10.7 released long term stability version
- Lustre 2.12.1 released will be the long term stability version
- Lustre 2.13.0 development scheduled release Q3 2019

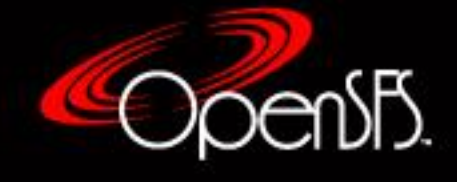

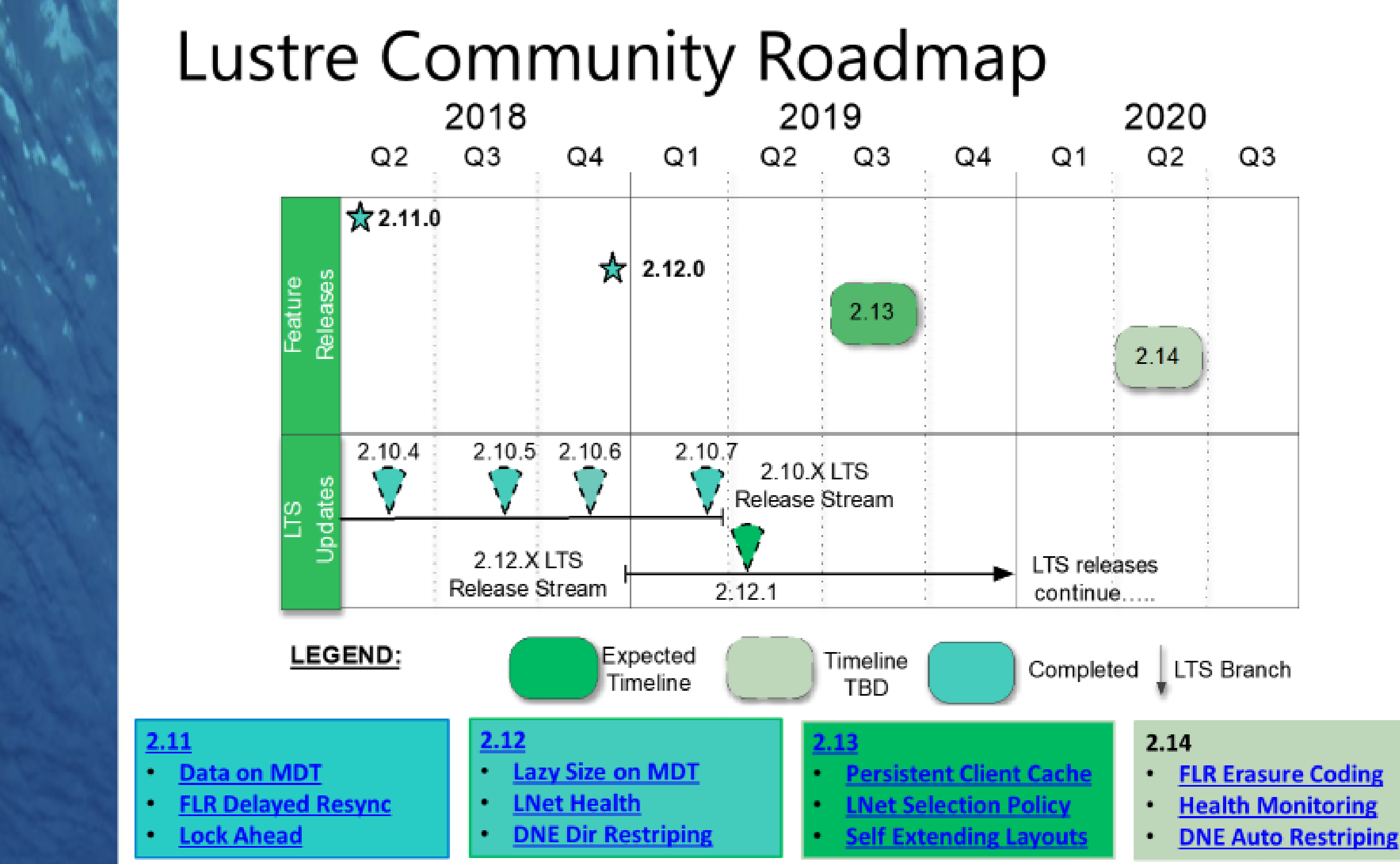

\* Estimates are not commitments and are provided for informational purposes only

\* Fuller details of features in development are available at http://wiki.lustre.org/Projects

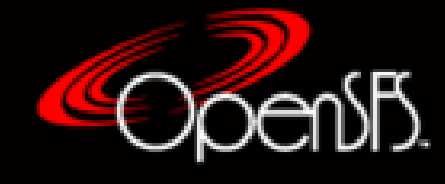

## Architecture

- Architectural Strategy
- Building Blocks
	- **Overview**
	- **MGS/MGT**
	- MDS/MDT
	- OSS/OST
	- **ELustre Clients**
	- **ELNET Routers**
	- Robinhood
- Networking
	- **Infiniband**
	- Ethernet
	- **Other choices**

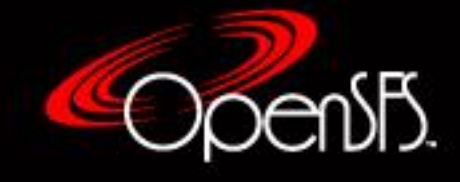

## Architectural Strategy

- Client server model
- Pairwise failover
- Separate Metadata & Data Servers
- Works with commodity hardware
- Kernel based
- Linux only

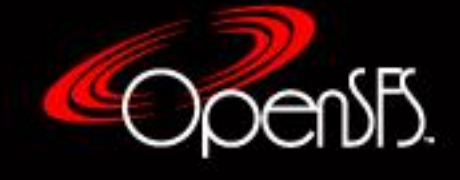

## **Overview**

- Five Basic Components
	- **Management Server (MGS)** Handle cluster configuration
	- **Metadata Servers (MDS)**  Manages file naming / directories attributes in the file system
	- **Object Storage Server (OSS)**  Provides file I/O services
	- **File system clients**  Usually compute nodes running Linux
	- **Lustre Network abstraction (LNET)**  Handle the network interface implementation for high performance access and communication

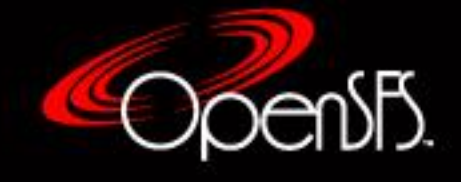

## Overview (cont.)

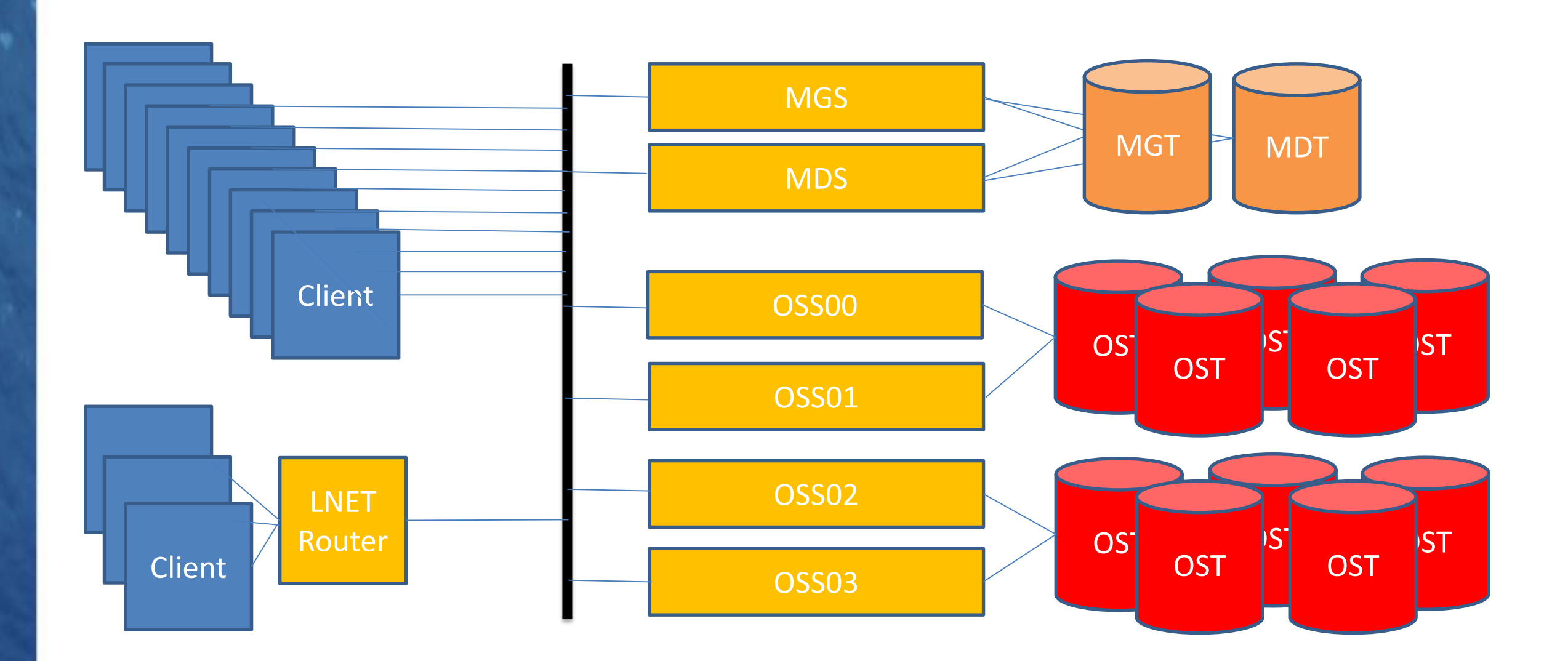

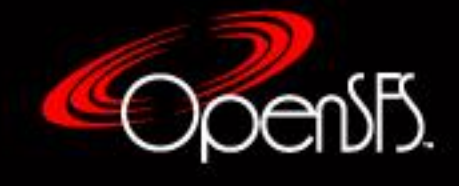

# Management Server (MGS)

- MGS
	- **Stores information on a MGT**
	- **Manages cluster configuration database.**
	- Can be co-located or separate from MDS
	- **Typically an active/passive configuration**

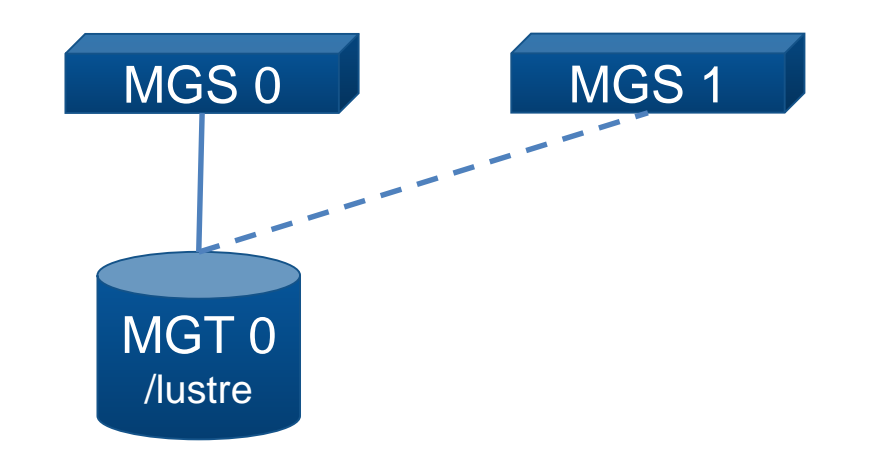

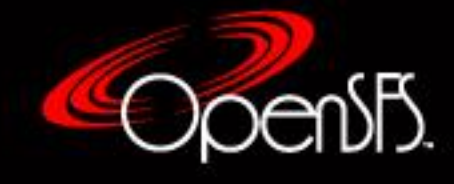

## Metadata Servers (MDS)

- MDS
	- **Provides the namespace services and stores the metadata** information on MDT(s)
	- Distributed Namespace (DNE)
		- Multiple MDTs supported by one or more MDSs
		- Increased performance and increased metadata capacity
		- The root directory is always located on MDT0.
		- For the file system /lustre with 2 directories, a & b
			- Files in /lustre/a would reside in MDT0
			- Files in /lustre/b would reside in MDT1
	- High Availability
		- MDS0 is active for MDT0 and passive for MDT1
		- MDS1 is active for MDT1 and passive for MDT0

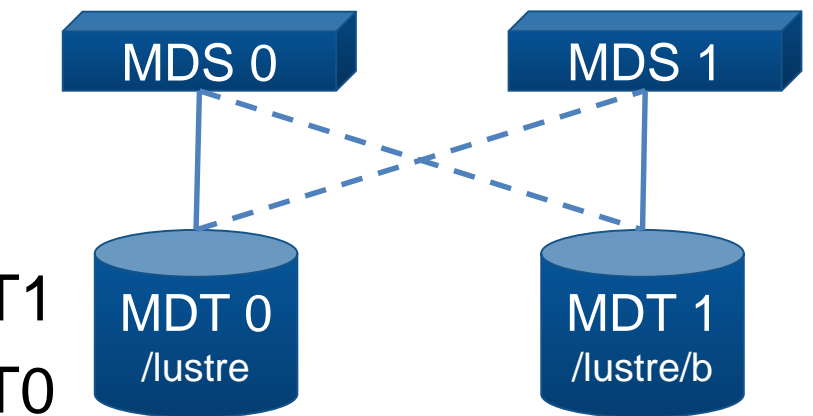

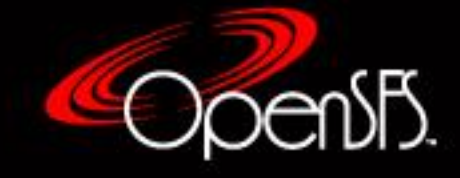

# Object Storage Server (OSS)

- OSS
	- Provides file Read/Write services and store data in one or more Object Storage Target (OST)
	- Configured in pairs with shared storage
	- Typically 1 8 OSTs per OSS system
		- Based off system performance and requirements
		- OSTs can only be mounted on one server at a time

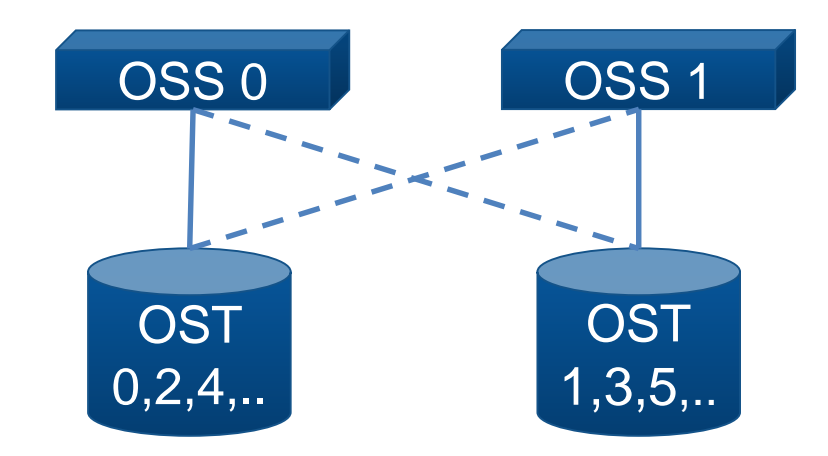

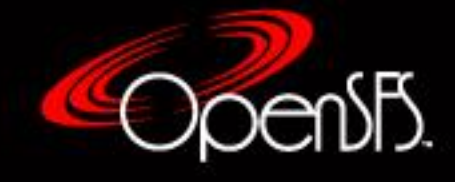

## File System Clients

- POSIX compliant file system access layer
- Talks to:
	- MDS for metadata services
	- **OSS** for data
- User access
- Manages the file striping across multiples OSTs
- System function: Robinhood, HSM copytools
- Gateways to NFS, CIFS, …

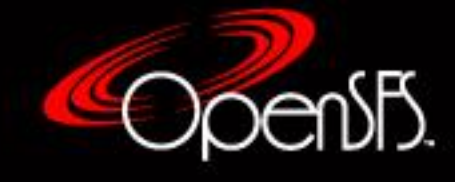

# Lustre Network (LNET)

- LNET
	- Lustre uses its own network abstraction layer called LNET for communicating with all nodes within a cluster
	- Networking layer that provides the Lustre Network Drivers (LND) for heterogeneous networks
	- Provides unique network ID (NID) for every interface of supported network type on every node in Lustre cluster
	- **Properly configured LNET can give more than 80% bandwidth** of raw network
	- LNET has to be specifically told about which interface to use
	- LNET itself does not do interface bonding, but it works well with bonded TCP/IP interfaces (Ethernet)

**- Multi-Rail** 

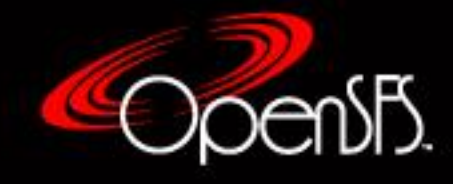

# Lustre Network (LNET)

- LNET can be controlled by:
	- Specifying module parameters in /etc/modprobe.d/lustre.conf
	- Modules parameters decide which interface to use, NIDs and routing
	- Using "lnetctl" command line interface
		- "lnetctl" allows configuring, starting, stopping, testing LNET

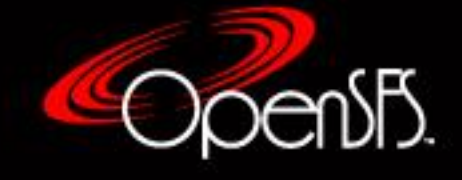

## Robinhood

- Software for the monitoring, audit and purging of large POSIX file systems, enables in particular:
	- Generation of detailed reports on the usage profile of a file system
	- Raising of alerts when the objects of the file system fulfil certain given conditions
	- Application of complex purge policies defined by the administrator
	- Careful control and balancing of the occupation rate of discs in a Lustre file system
- Resides on a separate Lustre client capable of running a large MariaDB supporting the collection of data about the file system and it's contents
- Provides the policy engine functionality for Lustre HSM and being Lustre aware:
	- **Process Lustre changelogs to avoid an expensive filesystem scan**
	- It can perform list/purge operations on files per OST
	- Aware of OST artifacts like OST usage
- Multi-threaded architecture, developed for use in HPC

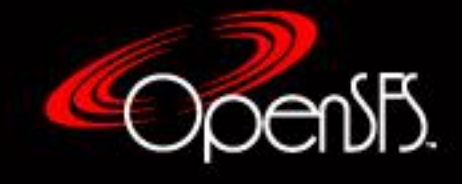

## Break

- Renew
- Refresh
- Restore
- Reacquaint
- Relieve
- But, be back in 15 minutes!

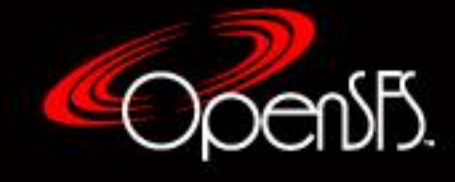

## Installation and Operations

- Lustre Release, OS and Networking Requirements
- Installation Process (not the instructions)
- Operations
	- lctl
	- **Startup**
	- **Mounting**
	- **Shutdown**
	- **Logfiles**
	- **Quotas**
	- **ELustre HSM**
	- Robinhood
- Performance Testing

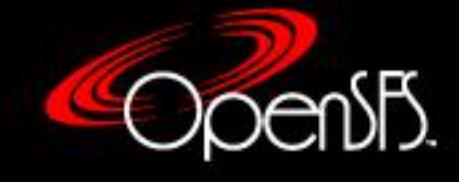

#### Lustre Release, OS and Networking **Requirements**

- Lustre Server Release
	- **Supported OS and release levels**
	- Can be built for others, within limits
	- Special networking requirements, Mellanox OFED levels
- Lustre Client Release
	- Released with server
	- Can be built for more OS and Networking releases
	- Usage not tied to the server level, but keep it close or you can lose functionality

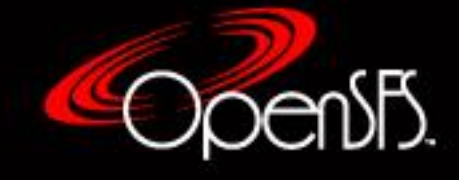

- Needs Assessment
	- **Big or little files?**
	- **1Ks or 1Ms or 1Bs of files?**
	- Hot or Cold storage?
	- Access patterns
	- **Defensive I/O**
	- Sizing: Speed vs Space vs Cost (you only get to pick two)

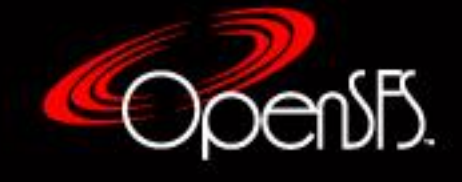

- Hardware/OS Install
	- **Installation: Rack it, Stack it, and Plug it all in**
	- Firmware
	- **Example 2 Figure 1.5 Configure the Operating System** 
		- Patches
		- Drivers
		- Define storage: ldiskfs or ZFS
		- Network connections
		- "If it is not broke, don't fix it" has come to an end
			- Must install security patches
			- Must move to current release
- HW and Network validation
	- Drive/RAID groups
	- Network connections

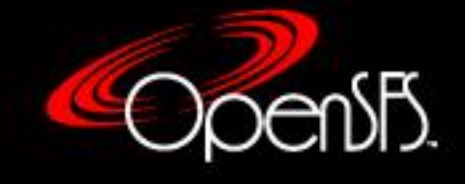

- Lustre software download
	- Whamcloud
	- OpenSFS
	- EOFS
	- **Vendors**
- Release build or build your own?
	- **Servers**
	- Clients

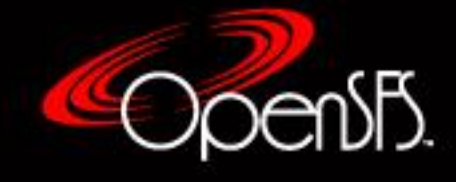

- Lustre Software
	- **Networking** 
		- Define the network
	- **Lustre Servers** 
		- Load Lustre server software
		- Configure
			- Lnet
				- » Load Lustre and Lnet modules
			- MGS(s)
				- » MGT
			- MDS(s) » MDT(s)
			- OSS(s)
				- » OST(s)
	- **ELustre Clients** 
		- Load Lustre client software
		- Configure lnet and load modules
		- Mount the Lustre file system
- Benchmark the filesystem for a performance baseline

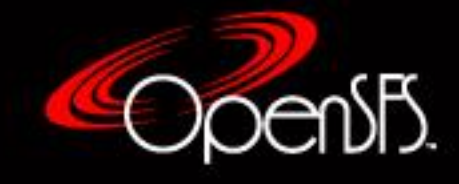

#### **Operations**

- lctl
- **Startup Lustre**
- **Mount the filesystem**
- **Shutdown Lustre**
- **Logfiles**
- Quotas
- Robinhood

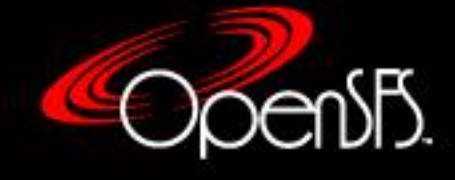

# Operations - lctl

- Administrative CLI to Lustre
- Ictl is your administrative friend and "Ictl help" gets you started
	- Controls
		- Network (also lnetctl)
		- Devices
		- Debugging Control
		- Change Logs
		- Testing
		- Pools
	- User probably will use just lfs

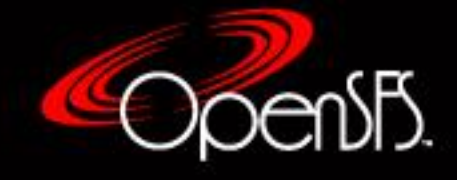

#### Operations – lctl dl

mds # lctl dl 0 UP mgs MGS MGS 9 1 UP mgc MGC192.168.0.10@tcp e384bb0e-680b-##### 5 2 UP mdt MDS MDS\_uuid 3 3 UP lov lustre-mdtlov lustre-mdtlov\_UUID 4 4 UP mds lustre-MDT0000 lustre-MDT0000\_UUID 5 5 UP osc lustre-OST0000-osc lustre-mdtlov\_UUID 5 6 UP osc lustre-OST0001-osc lustre-mdtlov\_UUID 5 7 UP osc lustre-OST0002-osc lustre-mdtlov\_UUID 5 8 UP osc lustre-OST0003-osc lustre-mdtlov UUID 5 9 UP osc lustre-OST0004-osc lustre-mdtlov UUID 5 10 UP osc lustre-OST0005-osc lustre-mdtlov\_UUID 5

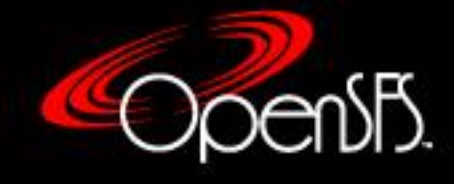

# Operations - Startup

- Load any network and storage modules
- Load Lustre and LNET modules
- Start MGS, mount mgt
- Start MDS(s), mount mdt(s)
- Start OSS(s), mount ost(s)
- Start Robinhood & HSM copytools if required
- Mount the file system on clients

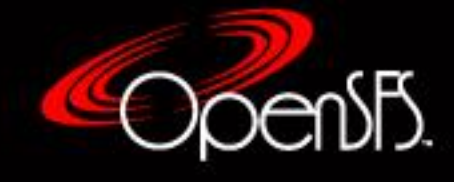

# Operations - Mounting

- Automatic or Manual is operational decision
- Make sure the network is up and modules loaded
- /etc/fstab entry

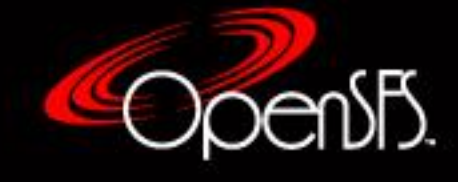

# Operations - Shutdown

- Unmount the Lustre filesystem on clients
	- Stop Robinhood and HSM copytool servers and unmount Lustre
- Unmount the MGT + MDTs
- Unmount the OSTs
- Unload the Lustre and LNET modules
- On zfs systems, shutdown zpools
- Shutdown system

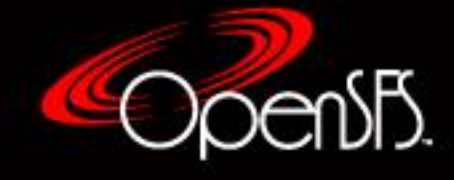

# Operations – Stats and Logs

- /var/log/messages on all mgs/mds/oss/routers/client systems
- Lustre Debug Log circular buffer
- [http://wiki.lustre.org/Diagnostic\\_and\\_Debugging\\_Tools](http://wiki.lustre.org/Diagnostic_and_Debugging_Tools)
- Traditional system/network utilities for tracing
- [http://wiki.lustre.org/Lustre\\_Monitoring\\_and\\_Statistics\\_Guide](http://wiki.lustre.org/Lustre_Monitoring_and_Statistics_Guide)
- Robinhood
- Importance of a periodic benchmark

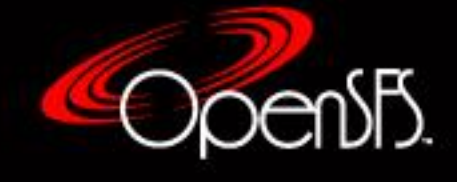

# Operations - Quotas

- User, Group and Project quotas
- Administration via Ifs and Ictl commands
- No single point of administration
	- Commands executed on MGS, MDS, OSS and clients
- Accuracy
	- **Megabyte resolution**
	- **File system needs to be quiet.**
- Hard/Soft Block and/or Inode limit
	- Soft limit with a grace timer
	- Block quota consumed by OST
	- Inode quota consumed by MDT

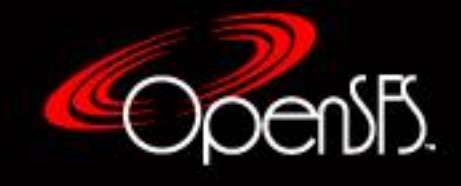

## Operations – Lustre HSM

- Launch the copytool on each agent node to connect to your HSM storage
- If your HSM storage has POSIX access this command will be of the form:

lhsmtool\_posix --daemon --hsm-root \$HSMPATH --archive=1 \$LUSTREPATH

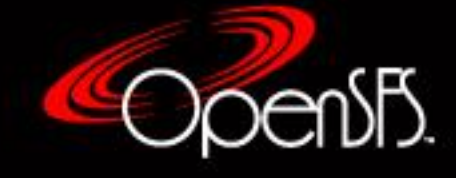

# Operations - Robinhood

- Start/Stop/Status using systemctl
- Configuration file
- Log files
	- Robinhood
	- MySQL/MariaDB
- MySQL or MariaDB is your friend, learn how it works
	- **Administration tools, MySQL workbench**
	- **Befriend a DBA**
- Database Maintenance
	- **Backups**
	- **Performance tasks** 
		- ANALYZE TABLE
		- OPTIMIZE TABLE
		- Long running queries

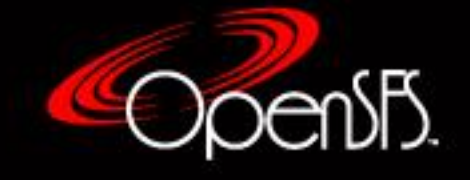

## Performance Testing

- System level tests:
	- **[http://wiki.lustre.org/Testing\\_HOWTO](http://wiki.lustre.org/Testing_HOWTO)**
	- **[http://wiki.lustre.org/LNET\\_Selftest](http://wiki.lustre.org/LNET_Selftest)**
- User level tests
	- ior: MPI based test of IO performance
		- http://wiki.lustre.org/IOR
	- mdtest: MPI based test of metadata performance
		- http://wiki.lustre.org/MDTest

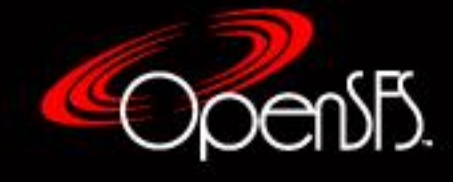

#### Performance Testing - ior

IOR-3.1.0: MPI Coordinated Test of Parallel I/O

Began: Mon Apr 8 08:39:08 2019 Command line used: /home/mptimme/paper/ior -a POSIX -i 3 -d 30 -b 512g -t 1g -F -o 1/r@2/r@3/r@4/r@5/r@6/r@7/r@8/r@9/r@10/r@11/r@12/r@13/r@14/r@15/r@16/r@17/r@18/r@19/r@20/r Machine: Linux ast1197

Test 0 started: Mon Apr 8 08:39:08 2019 Summary:

> $api = POSIX$ test filename = 1/r@2/r@3/r@4/r@5/r@6/r@7/r@8/r@9/r@10/r@11/r@12/r@13/r@14/r@15/r@16/r@17/r@18/r@19/r@20/r access = file-per-process ordering in a file = sequential offsets ordering inter file= no tasks offsets  $clients$  = 20 (1 per node)  $repetitions = 3$  $x$ fersize  $= 1$  GiB blocksize = 512 GiB aggregate filesize = 10240 GiB

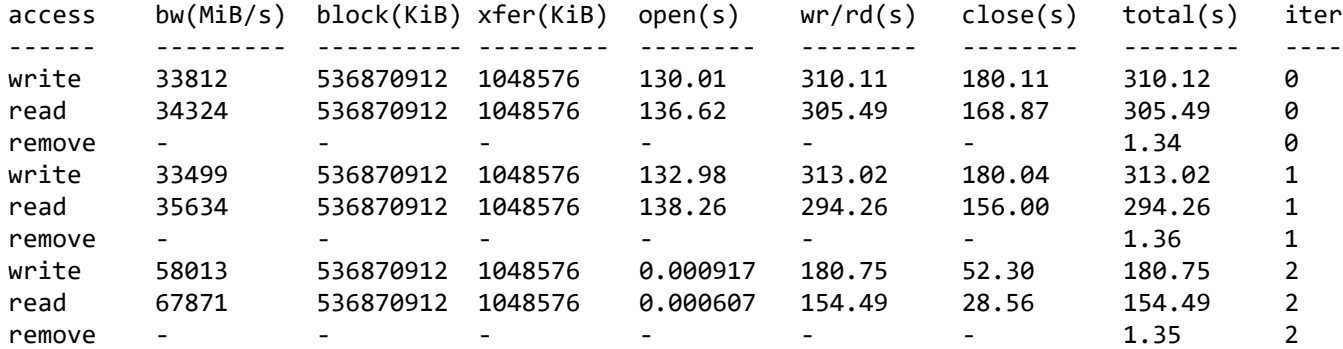

Max Write: 58012.73 MiB/sec (60830.76 MB/sec) Max Read: 67871.25 MiB/sec (71168.16 MB/sec)

Summary of all tests: Operation Max(MiB) Min(MiB) Mean(MiB) StdDev Mean(s) Test# #Tasks tPN reps fPP reord reordoff reordrand seed segcnt blksiz xsize aggsize API RefNum write 58012.73 33498.62 41774.61 11482.80 267.96166 0 20 1 3 1 0 1 0 0 1 549755813888 1073741824 10995116277760 POSIX 0 read 67871.25 34324.17 45943.16 15514.72 251.41637 0 20 1 3 1 0 1 0 0 1 549755813888 1073741824 10995116277760 POSIX 0

Finished: Mon Apr 8 09:08:11 2019

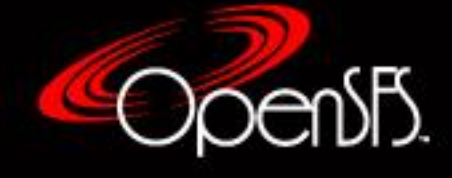

#### Performance Testing - mdtest

mdtest-1.9.3 was launched with 40 total task(s) on 40 node(s) Command line used: /ascldap/users/mptimme/mdtest-master/mdtest -z 2 -b 10 -n 10000 -w 0 -i 3 Path: /lustre/mptimme FS: 376.2 TiB Used FS: 0.7% Inodes: 156.6 Mi Used Inodes: 0.3%

40 tasks, 399600 files/directories

#### SUMMARY: (of 3 iterations)

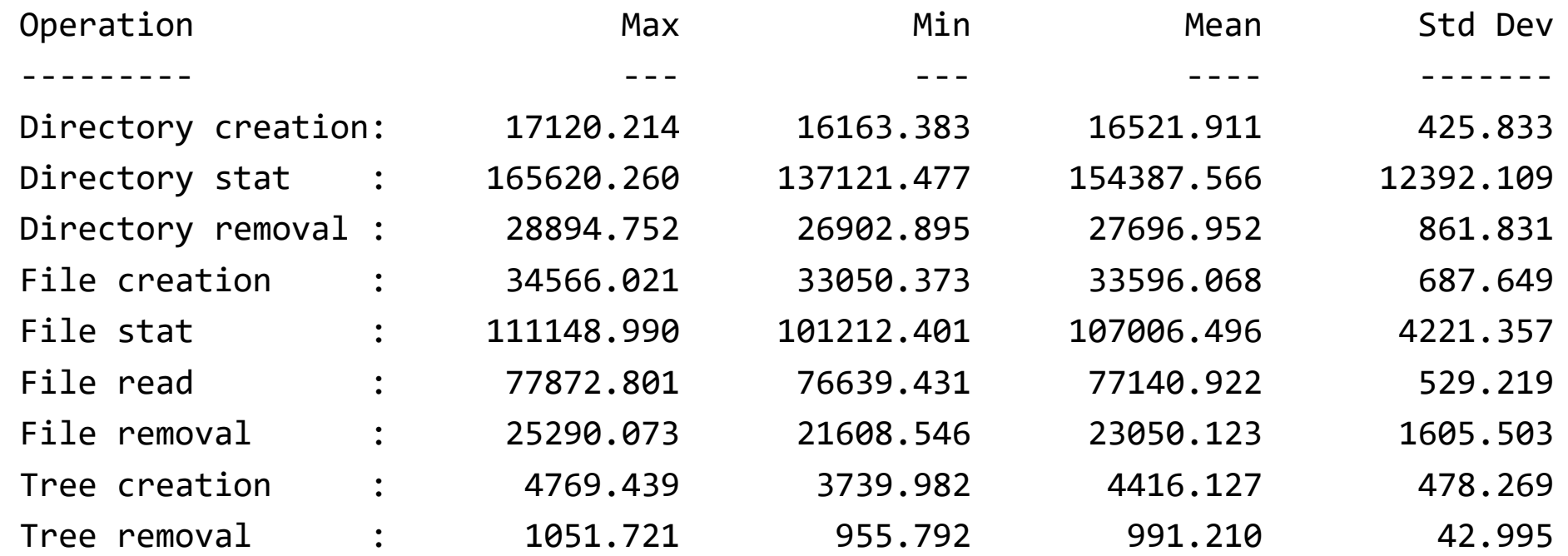

-- finished at 04/23/2019 07:28:46 --

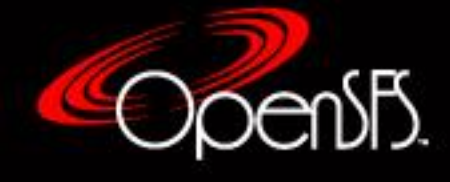

## Users and Applications

- Ifs User view to the filesystem
- POSIX Parallel File System and How to Use It
	- OSTs
	- Pools
	- **Stripes**
- Robinhood
- Lustre HSM
- REST, HADOOP and other interfaces?

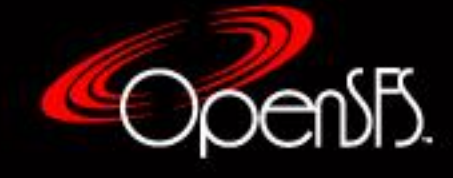

# lfs

- User view and CLI interface to the Lustre file system
- Ifs help or man Ifs to get started
- Controls or user views into:
	- **Striping**
	- **Quotas**
	- **Filesystem tools: mkdir, find, df, cp, ls, mv**
	- ACLs
	- **HSM**

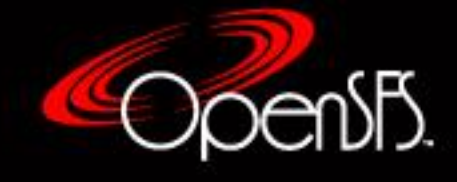

#### POSIX Parallel File System and How to Use It

- Goal is to use all of the disks at the same time
	- Evenly balanced across all OSS servers and OSTs
	- **Balanced across all network interfaces**
	- What is the best blocking and transfer sizes
- OSTs
	- Underlying storage: SSDs or Spinning Rust, mirrors, RAID,...
- Pools
	- Dedicated disks or grouping of disks with specific characteristics
- Stripes

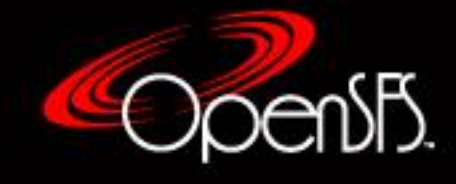

## Robinhood

- Externally maintained database of metadata allowing for policy based administration of a POSIX file system
- Gathers data by:
	- **Scanning the file system**
	- Reading the Lustre change log Lustre aware
- Robinhood commands
	- User oriented
		- rbh-find find clone that queries the robinhood DB
		- rbh-du du clone that queries the robinhood DB
	- **Administration oriented** 
		- rbh-report querying command for robinhood policy engine
		- rbh-diff lists differences between the robinhood database and the filesystem

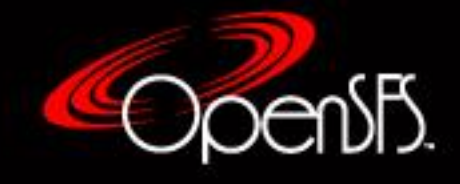

# Lustre HSM

- Lustre is not a full featured HSM
	- It provides the hooks and utilities to interface to another full featured HSM system and give Lustre increased HSM functionality
	- Can attach to multiple HSM systems
- Lustre HSM commands
	- **Ifs hsm\_archive /lustre/XYZ**
	- **Ifs hsm\_release /lustre/XYZ**
	- **Ifs hsm\_restore /lustre/XYZ**
	- **Ifs hsm\_remove /lustre/XYZ**
	- **Ifs hsm\_cancel /lustre/XYZ**
	- **Ifs hsm\_state /lustre/XYZ**
	- **If lis hsm set --norelease /lustre/XYZ**
	- **Ifs hsm\_clear --noarchive /lustre/XYZ** 
		- Set/clear flags: NOARCHIVE, NORELEASE, DIRTY, LOST

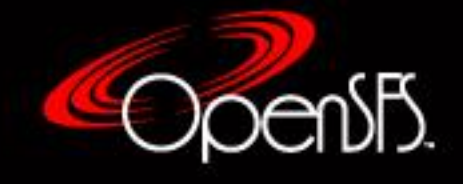

[root@robinhood01 mtimmerman]# cp /bin/bash file\_a [root@robinhood01 mtimmerman]# cp /bin/bash file\_b [root@robinhood01 mtimmerman]# cp /bin/bash file\_c [root@robinhood01 mtimmerman]# cp /bin/bash file\_d [root@robinhood01 mtimmerman]# ls -l total 942

-rwxr-xr-x 1 root root 960616 Mar 28 10:37 file\_a -rwxr-xr-x 1 root root 960616 Mar 28 10:37 file\_b -rwxr-xr-x 1 root root 960616 Mar 28 10:37 file\_c -rwxr-xr-x 1 root root 960616 Mar 28 10:37 file\_d

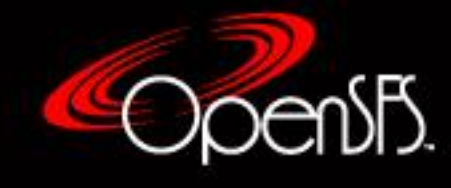

## Lustre HSM - Archive Demo Files

[root@robinhood01 mtimmerman]# lfs hsm\_archive file\_b file c file d

[root@robinhood01 mtimmerman]# lfs hsm\_state file\* file\_a: (0x00000000)

file\_b: (0x00000009) exists archived, archive\_id:1 file\_c: (0x00000009) exists archived, archive\_id:1 file\_d: (0x00000009) exists archived, archive\_id:1

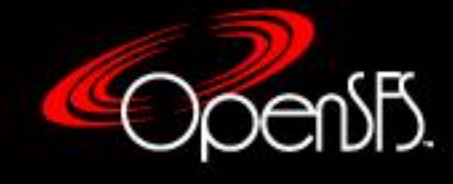

## Lustre HSM – Release Demo File

[root@robinhood01 mtimmerman]# lfs hsm\_release file\_c [root@robinhood01 mtimmerman]# lfs hsm\_state file\* file\_a: (0x00000000) file\_b: (0x00000009) exists archived, archive\_id:1

file\_c: (0x0000000d) released exists archived, archive\_id:1 file\_d: (0x00000009) exists archived, archive\_id:1

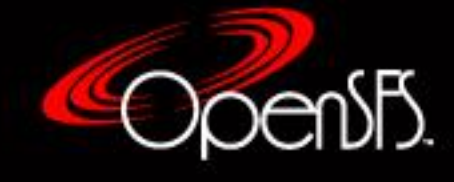

## Lustre HSM – Restore Demo File

[root@robinhood01 mtimmerman]# lfs hsm\_restore file\_c [root@robinhood01 mtimmerman]# lfs hsm\_state file\* file\_a: (0x00000000)

file\_b: (0x00000009) exists archived, archive\_id:1 file\_c: (0x00000009) exists archived, archive\_id:1 file\_d: (0x00000009) exists archived, archive\_id:1

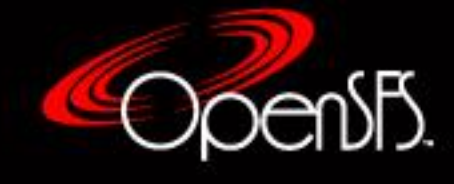

## Lustre HSM – Remove Demo File

[root@robinhood01 mtimmerman]# lfs hsm\_remove file\_d [root@robinhood01 mtimmerman]# lfs hsm\_state file\* file\_a: (0x00000000) file\_b: (0x00000009) exists archived, archive\_id:1

file\_c: (0x00000009) exists archived, archive\_id:1 file\_d: (0x00000000), archive\_id:1

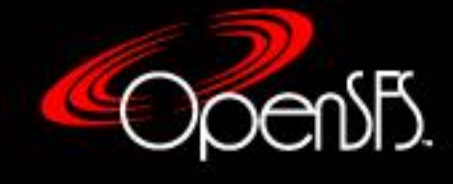

## References

- Official home of Lustre
	- http://lustre.org
- Whamcloud
	- http://whamcloud.com
- OpenSFS (Open Scalable File Systems)
	- http://opensfs.org
- EOFS (European Open File System)
	- http://www.eofs.eu
- HPC and Storage Vendor Websites
- Robinhood
	- https://sourceforge.net/projects/robinhood/

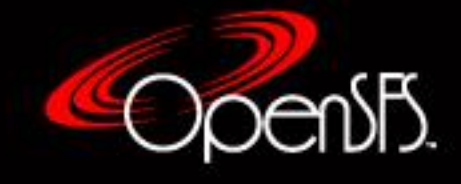

# Community Resources

- Wiki
	- https://wiki.whamcloud.com/
	- http://wiki.lustre.org
	- https://en.wikipedia.org/wiki/Lustre\_(file\_system)
- News Groups
- Lustre Mailing Lists
	- **ustre-discuss**
	- **Lustre slack/IRC**
- Conferences LUG, SC, ISC, LAD

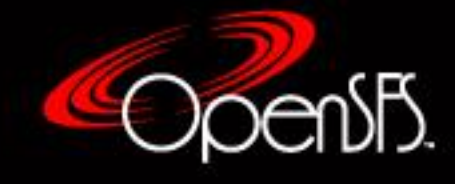

## Questions?

- Expert Fielders of Questions
	- Ruth Klundt Sandia National Laboratories
	- Patrick Farrell Whamcloud
	- **Stephen Champion Hewlett Packard Enterprise**

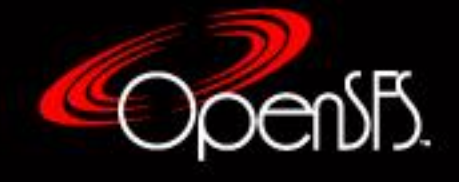